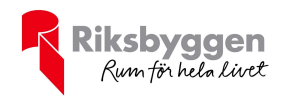

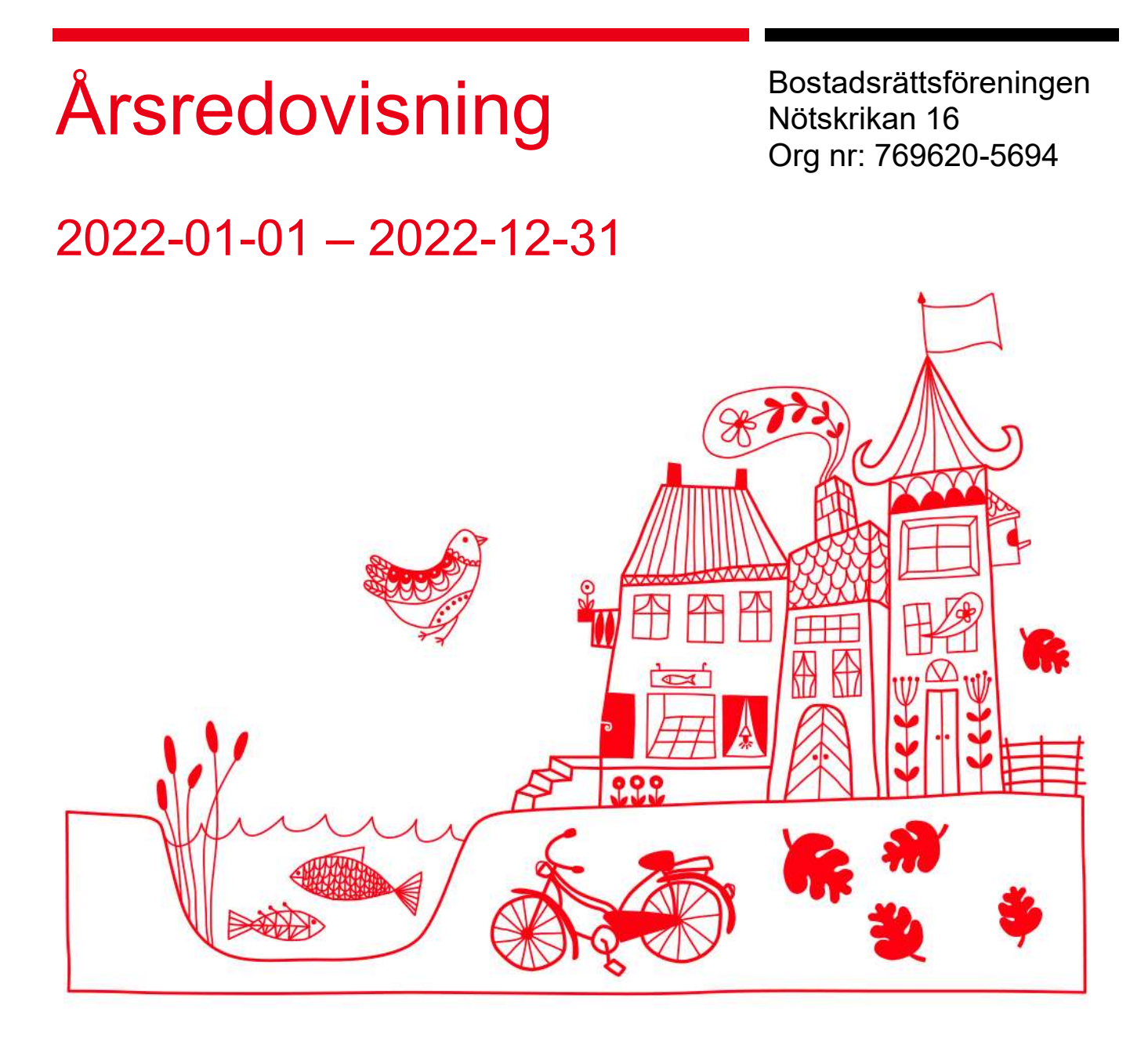

| ÅRSREDOVISNING Brf Nötskrikan 16 Org.nr: 769620-5694 Transaction 09222115557490818792 Signed AP, CB, DV, GL, EM

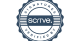

## Innehållsförteckning

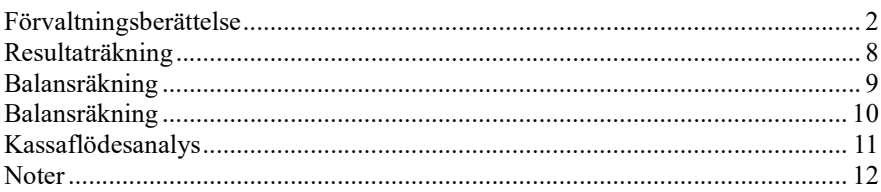

#### **Bilagor**

Revisionsberättelse Att bo i BRF Ordlista

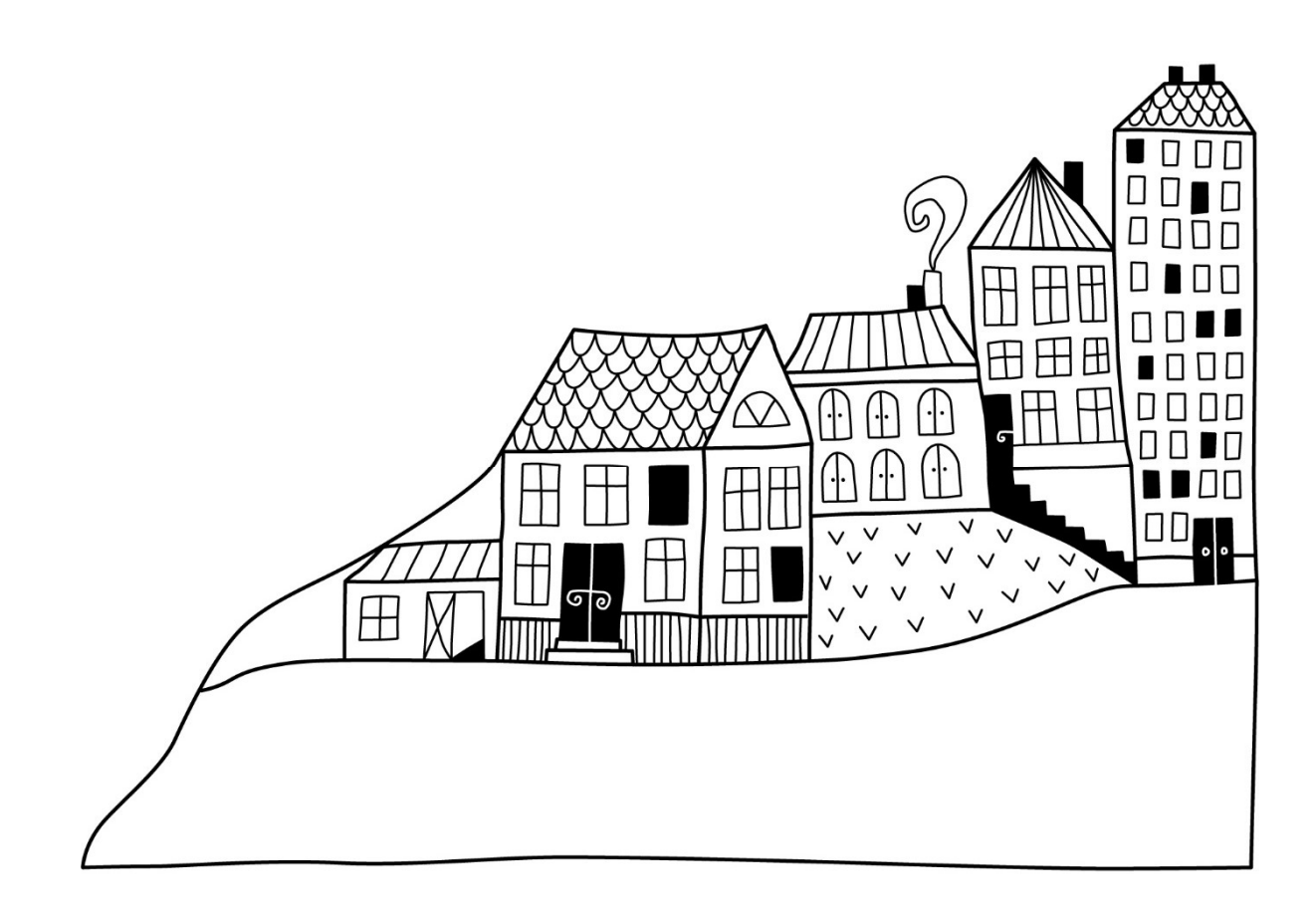

1 | ÅRSREDOVISNING Brf Nötskrikan 16 Org.nr: 769620-5694

 $(\textcolor{blue}{\bullet})$ 

# Förvaltningsberättelse Styrelsen för Bostadsrättsföreningen

Nötskrikan 16 får härmed avge årsredovisning för räkenskapsåret

2022-01-01 till 2022-12-31

Årsredovisningen är upprättad i svenska kronor, SEK. Beloppen i årsredovisningen anges i hela kronor om inte annat anges.

### Verksamheten

#### Allmänt om verksamheten

Föreningen har till ändamål att främja medlemmarnas ekonomiska intressen genom att i föreningens hus, mot ersättning, till föreningens medlemmar upplåta bostadslägenheter för permanent boende om inte annat särskilt avtalats, och i förekommande fall lokaler, till nyttjande utan begränsning i tiden.

Föreningen har sitt säte i Malmö Kommun.

Föreningen är ett privatbostadsföretag enligt inkomstskattelagen (1999:1229) och utgör därmed en äkta bostadsrättsförening.

Bostadsrättsföreningen registrerades 2009-09-30. Nuvarande ekonomiska plan registrades 2010-06-11 och nuvarande stadgar registrerades 2017-09-11.

Årets resultat är lägre än föregående år vilket till största delen beror på att driftskostnaderna i föreningen har ökat jämfört med föregående år. Räntekostnaderna har ökat om man jämför med förgående år.

Föreningens likviditet har under året förändrats från 31% till 63%.

Under året har ett obligatoriskt kapitaltillskott betalats in från medlemmarna till föreningen.

Kommande verksamhetsår har föreningen två lån som villkorsändras, dessa klassificeras i årsredovisningen som kortfristiga lån. Föreningens likviditet exklusive dessa kortfristiga lån (men inklusive nästa års amortering) är 1 152% .

I resultatet ingår avskrivningar med 1 436 tkr, exkluderar man avskrivningarna blir resultatet 971 tkr. Avskrivningar påverkar inte föreningens likviditet.

#### Fastighetsuppgifter

Föreningen äger fastigheterna Malmö Nötskrikan 16 i Malmö kommun med därpå uppförda byggnader med 81 lägenheter och 5 lokaler. Byggnaderna är uppförda 1968, med tillbyggnad 2001. Fastighetens adresser är Möllevångsgatan 30 A-B och 32 samt Södra förstadsgatan 74 A-B och 76.

Fastigheten är fullvärdeförsäkrad i Trygg Hansa AB. I försäkringen ingår ansvarsförsäkring för styrelsen.

Hemförsäkring bekostas individuellt av bostadsrättsinnehavarna och bostadsrättstillägget ingår i föreningens fastighetsförsäkring.

#### Lägenhetsfördelning

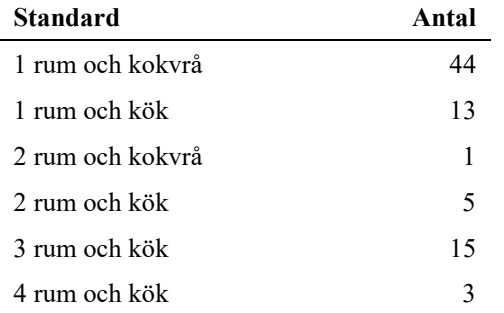

#### Lokalförteckning

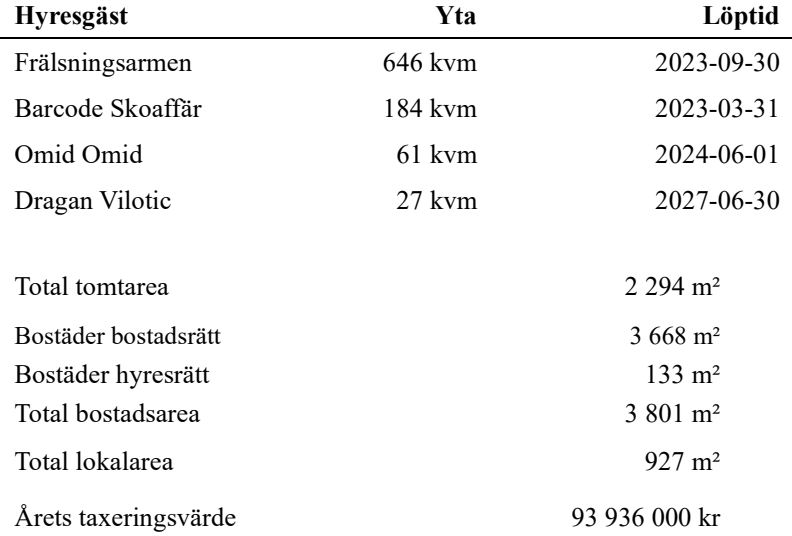

Riksbyggen har biträtt styrelsen med föreningens förvaltning enligt tecknat avtal.

#### Teknisk status

Årets reparationer och underhåll: För att bevara föreningens hus i gott skick utförs löpande reparationer av uppkomna skador samt planerat underhåll av normala förslitningar. Föreningen har under verksamhetsåret utfört reparationer för 315 tkr och planerat underhåll för 989 tkr. Eventuella underhållskostnader specificeras i avsnittet "Årets utförda underhåll".

Underhållsplan:Föreningens underhållsplan används för att kunna planera kommande underhåll tidsmässigt och kostnadsmässigt. Underhållsplanen används också för att beräkna storleken på det belopp som årligen ska reserveras (avsättas) till underhållsfonden.

Föreningens underhållsplan visar på en genomsnittligt evig underhållskostnad på 1 665 tkr per år, som motsvarar en kostnad på 435 kr/m².

Reservering (avsättning) till underhållsfonden har för verksamhetsåret gjorts med 1 665 tkr (435 kr/m².). 

Hos föreningen ligger reservationen i nivå med den genomsnittliga kostnaden. 

#### Föreningen har utfört respektive planerat att utföra nedanstående underhåll.

#### Tidigare utfört underhåll

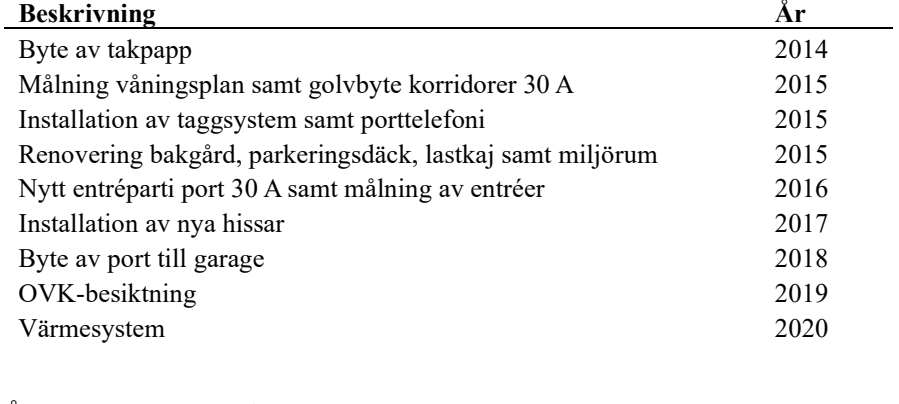

## Årets utförda underhåll (i kr) Beskrivning Belopp

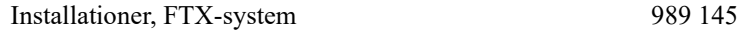

#### Kommande underhåll

Enligt underhållsplan

Efter senaste stämman och därpå följande konstituerande har styrelsen haft följande sammansättning

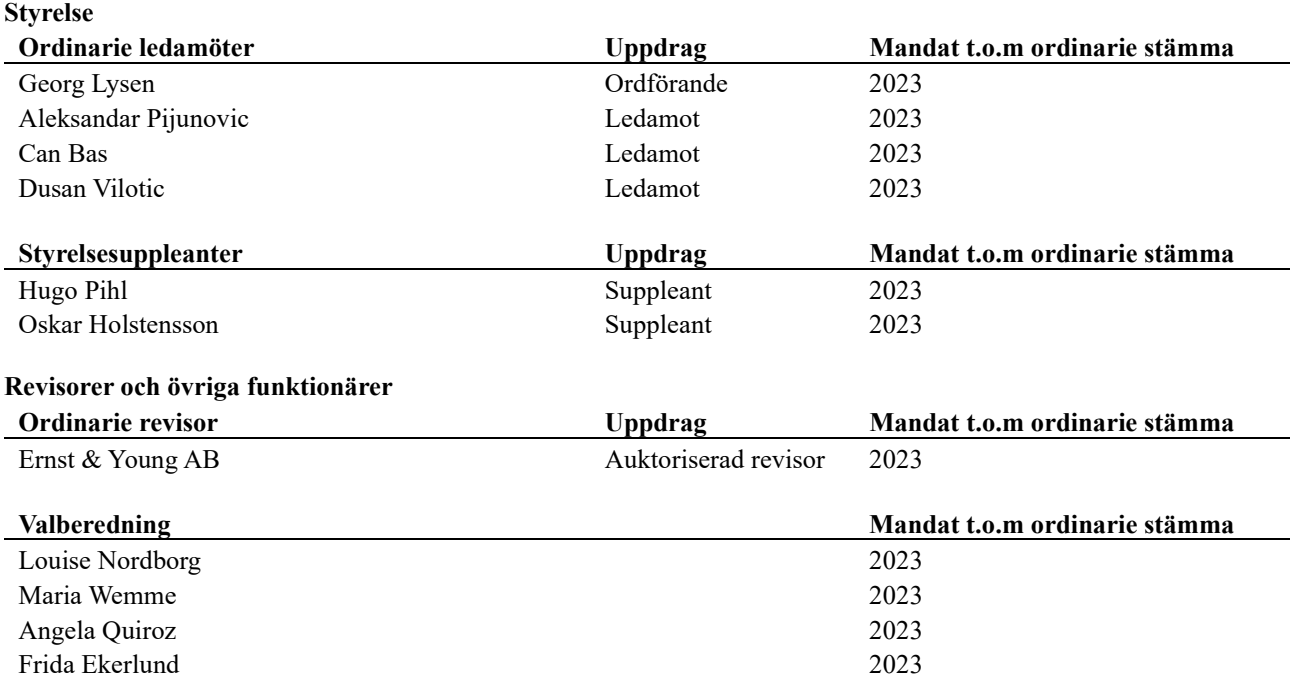

Föreningens firma tecknas förutom av styrelsen i sin helhet av styrelsens ledamöter, två i förening.

<sup>4</sup>| ÅRSREDOVISNING Brf Nötskrikan 16 Org.nr: 769620-5694

 $\mathbb{R}$ 

## Medlemsinformation

Vid räkenskapsårets början uppgick föreningens medlemsantal till 112 personer. Årets tillkommande medlemmar uppgår till 21 personer. Årets avgående medlemmar uppgår till 22 personer. Föreningens medlemsantal på bokslutsdagen uppgår till 110 personer.

Efter att ha antagit budgeten för det kommande verksamhetsåret har styrelsen beslutat om att höja årsavgiften med 7,0 % från och med 2023-01-01.

Årsavgifterna 2022 uppgår i genomsnitt till 884 kr/m²/år.

Baserat på kontraktsdatum har under verksamhetsåret 15 överlåtelser av bostadsrätter skett (föregående år 17 st.).

## Flerårsöversikt

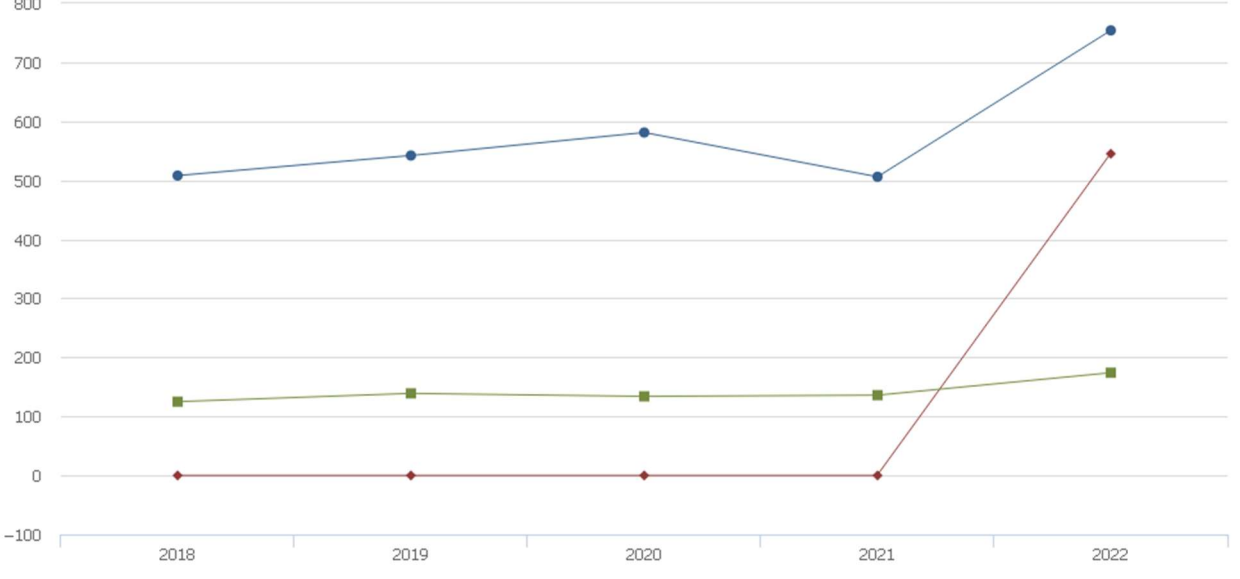

+ Driftkostnader, kr/m<sup>2</sup> → Driftkostnader exkl underhåll, kr/m<sup>2</sup> - Ränta, kr/m<sup>2</sup>

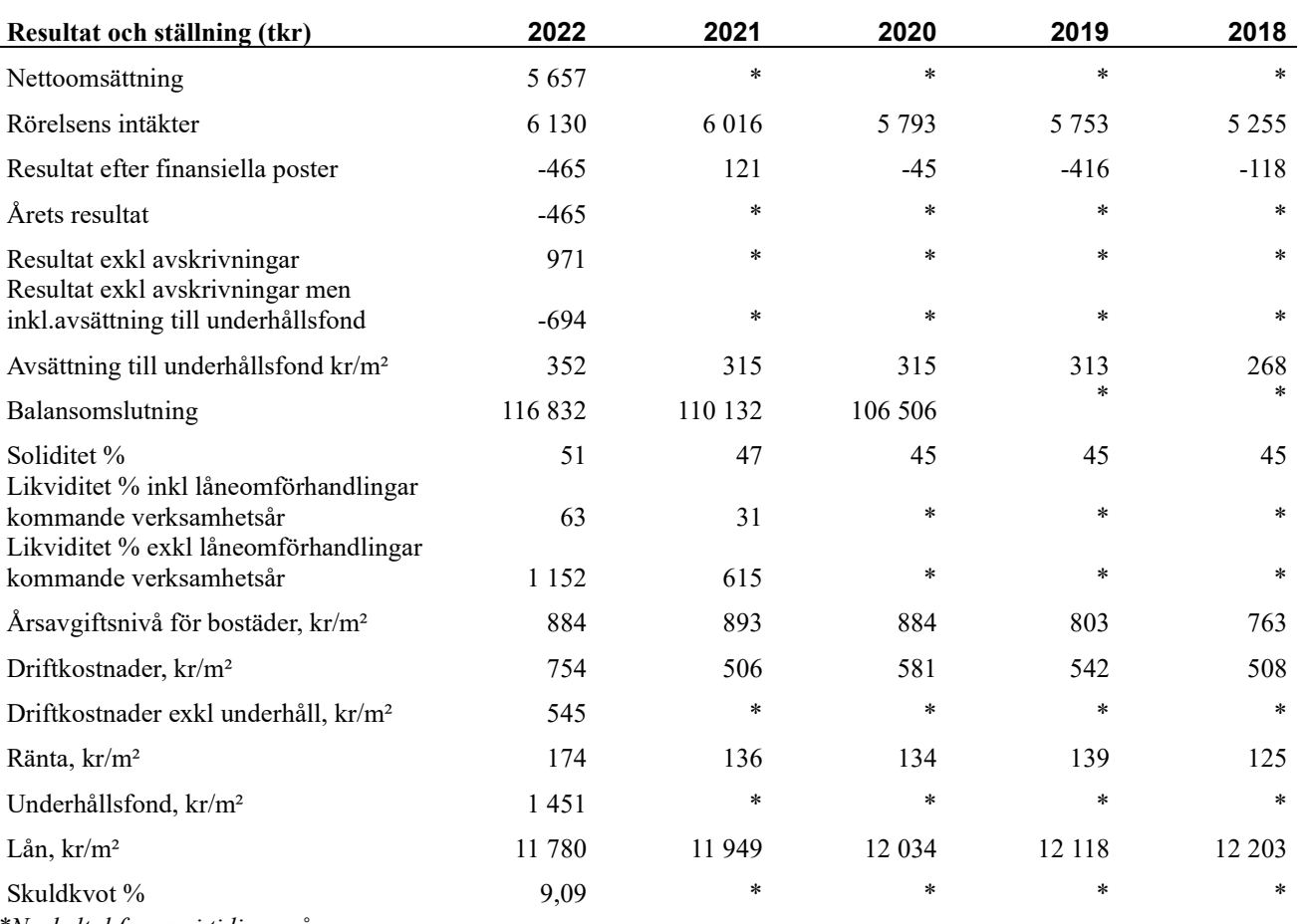

\*Nyckeltal fanns ej tidigare år

Nettoomsättning: intäkter från årsavgifter, hyresintäkter mm som ingår i föreningens normala verksamhet med avdrag för lämnade rabatter.

Resultat efter finansiella poster: Se resultaträkningen.

Soliditet: Eget kapital i procent av balansomslutningen.

## Förändringar i eget kapital

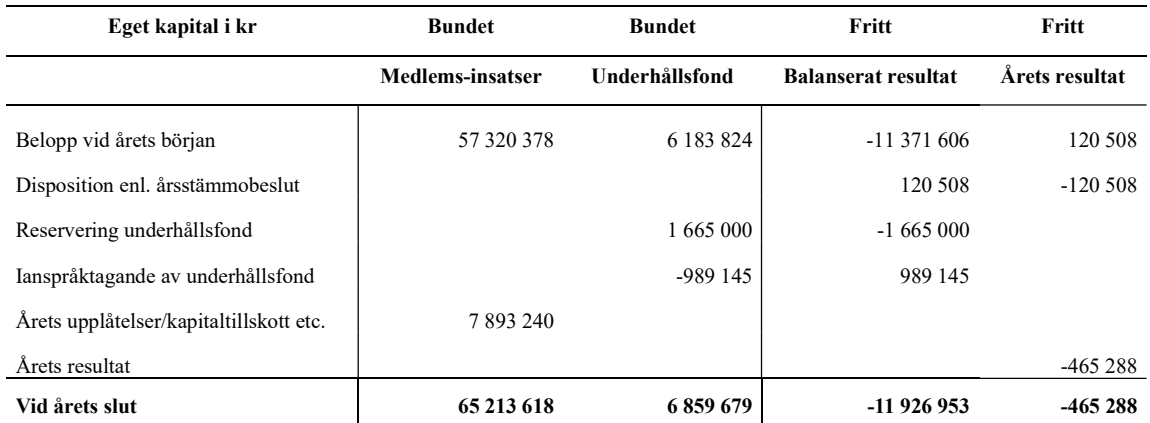

### Resultatdisposition

Till årsstämmans behandling finns följande underskott i kr

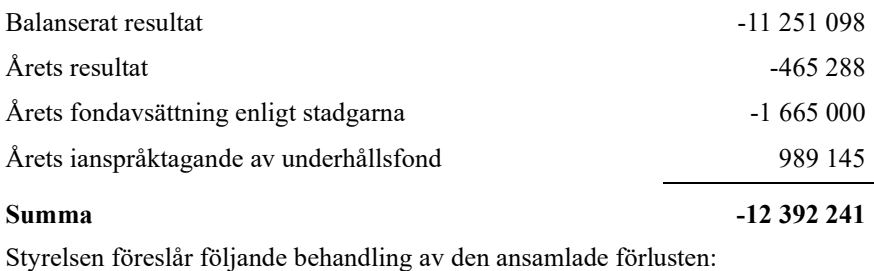

#### Att balansera i ny räkning i kr<br>
-12 392 241

Vad beträffar föreningens resultat och ställning i övrigt, hänvisas till efterföljande resultat- och balansräkning med tillhörande bokslutskommentarer.

## Resultaträkning

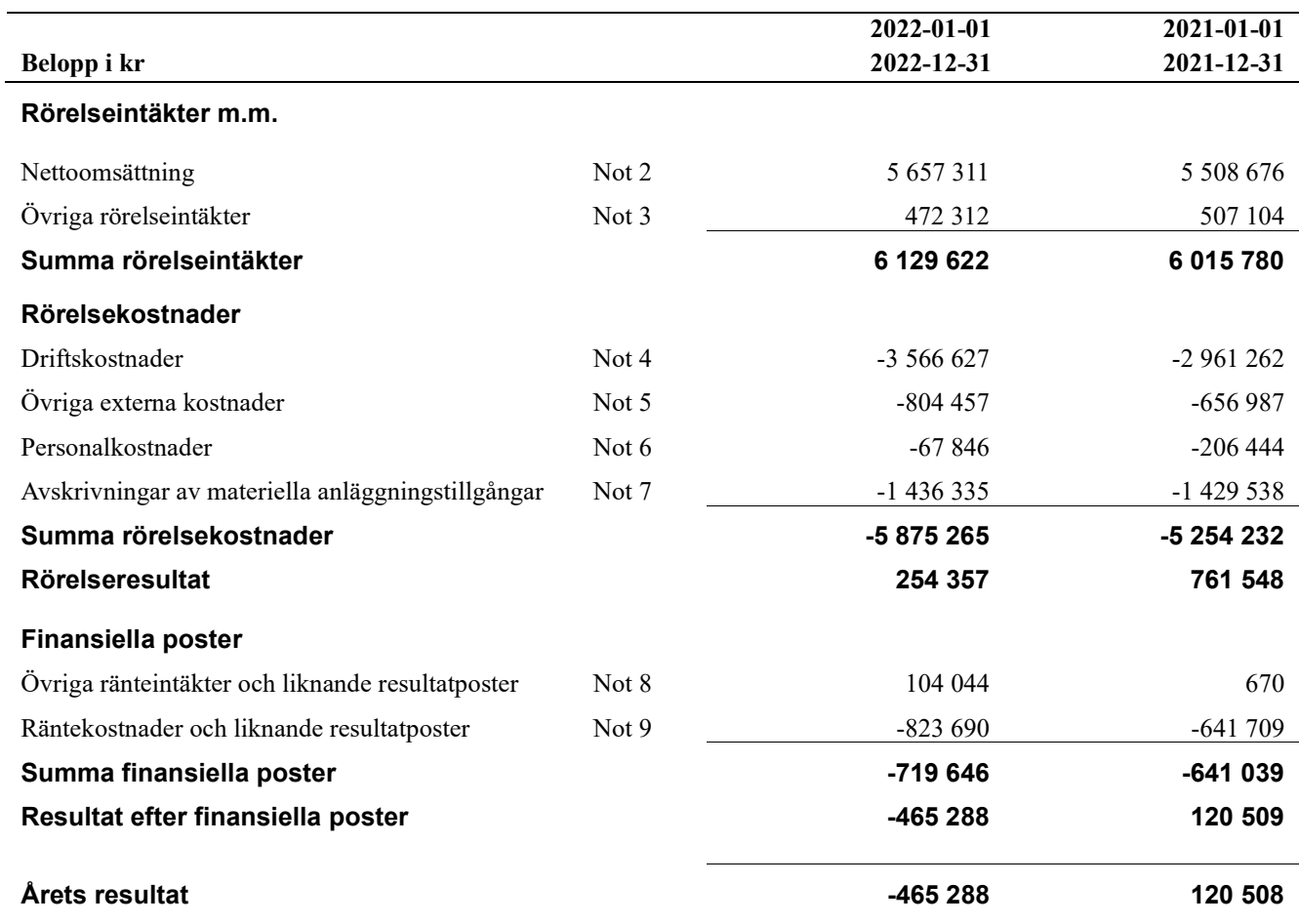

# Balansräkning

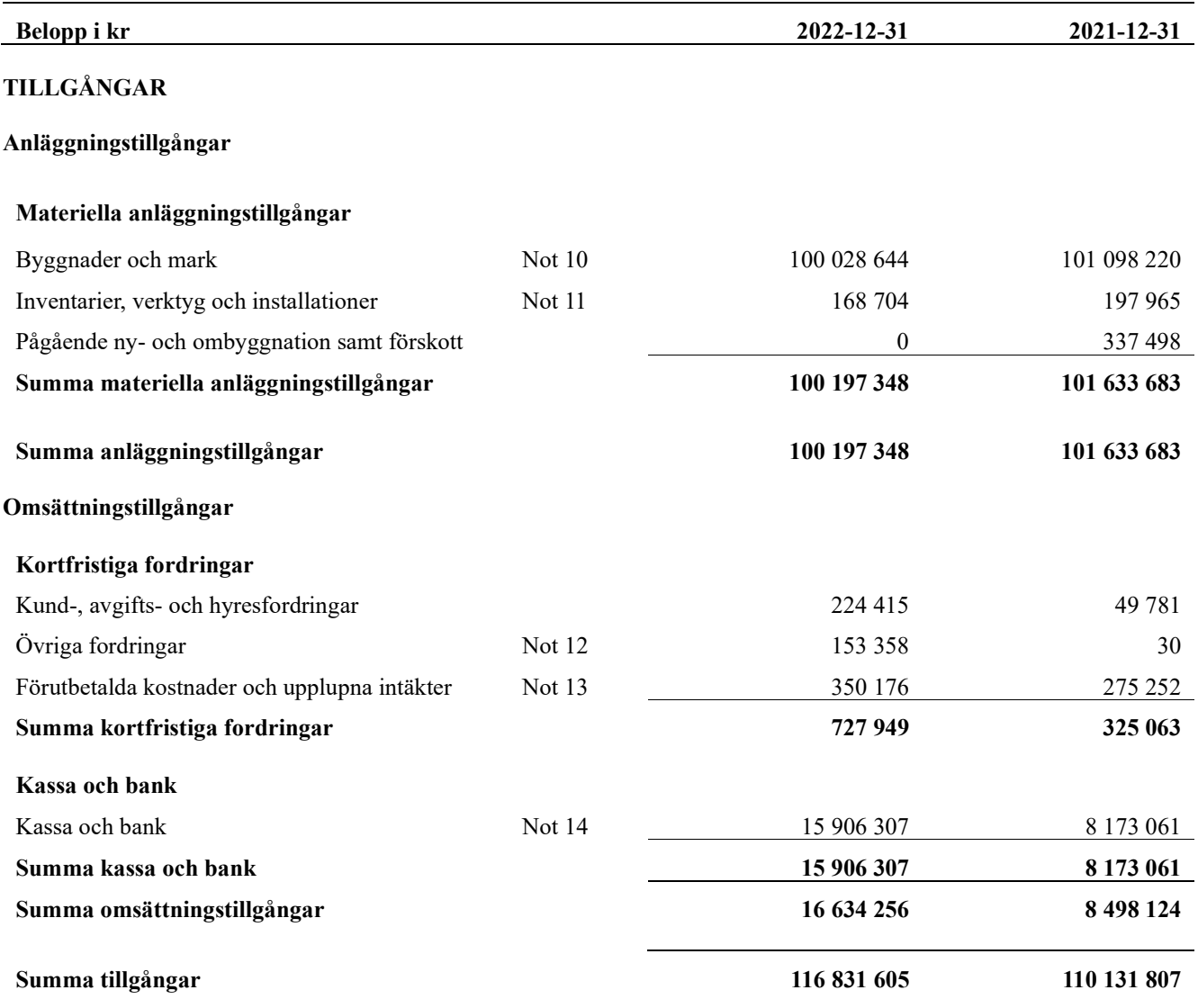

# Balansräkning

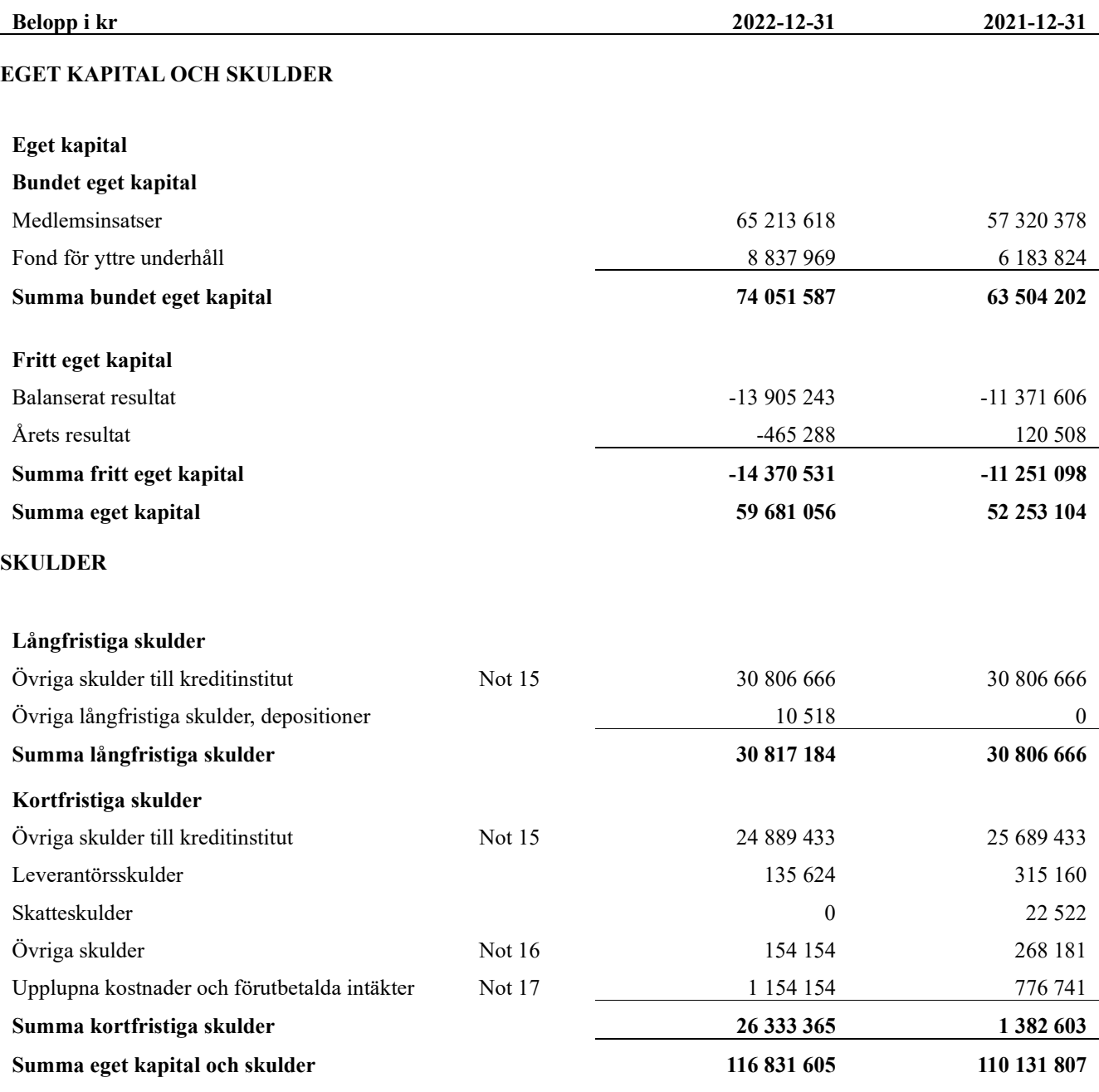

# Kassaflödesanalys

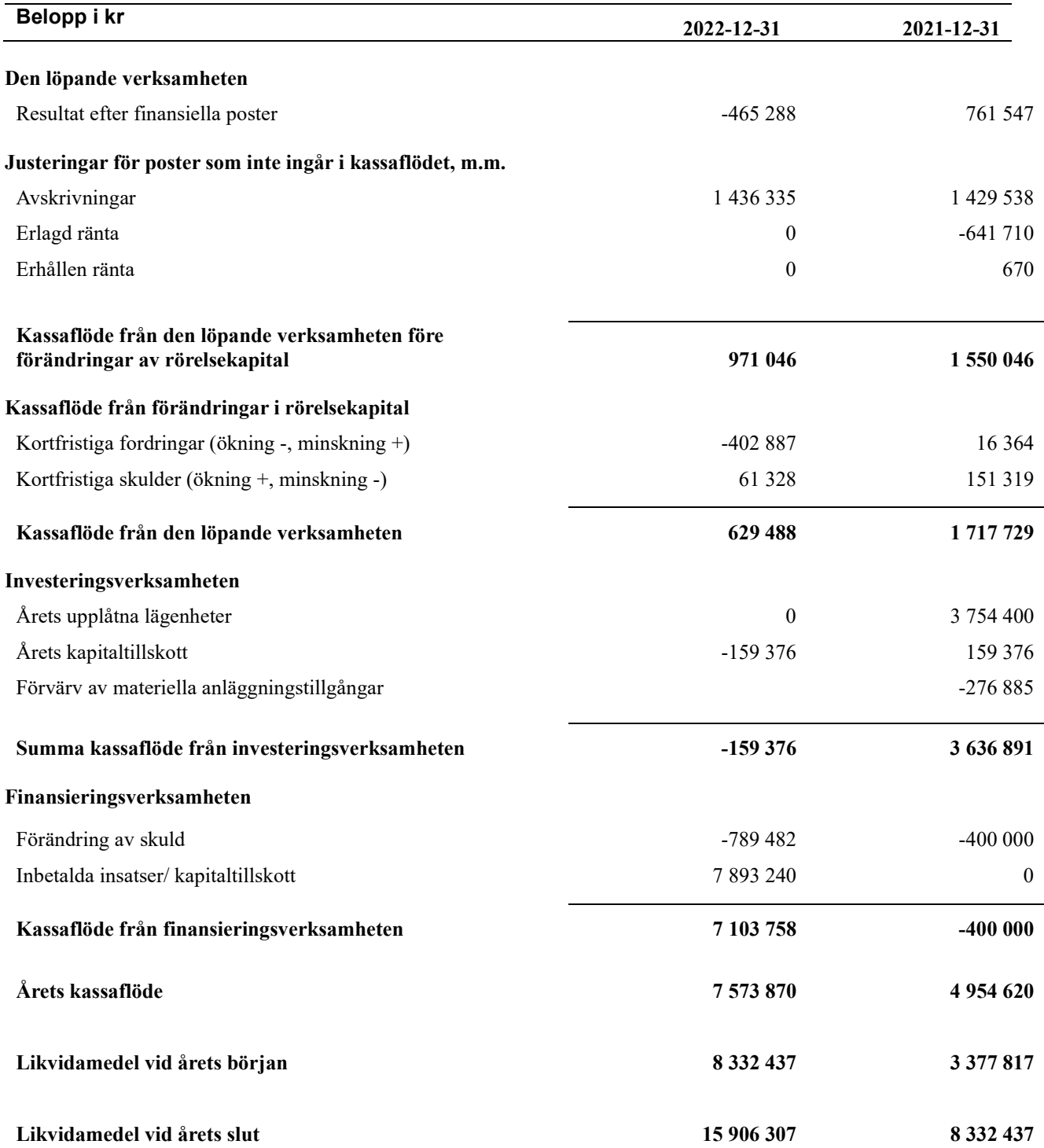

## Noter

#### Not 1 Allmänna redovisningsprinciper

Årsredovisningen har upprättats enligt årsredovisningslagen och BFNAR 2012:1 (K3).

#### Redovisning av intäkter

Årsavgifter och hyror aviseras i förskott men redovisas så att endast den del som belöper på räkenskapsåret redovisas som intäkt. Ränta och utdelning redovisas som en intäkt när det är sannolikt att föreningen kommer att få de ekonomiska fördelar som är förknippade med transaktionen samt att inkomsten kan beräknas på ett tillförlitligt sätt.

#### Skatter och avgifter

En bostadsrättsförening är i normalfallet inte föremål för inkomstbeskattning.

#### Pågående ombyggnad

I förekommande fall redovisas ny-, till- eller ombyggnad som pågående i balansräkningen till dess att arbetena färdigställts.

#### Värderingsprinciper m.m.

Tillgångar och skulder har värderats till anskaffningsvärden om inget annat anges nedan.

#### Fordringar

Fordringar har efter individuell värdering upptagits till belopp varmed de beräknas inflyta.

#### Avskrivningsprinciper för anläggningstillgångar

Avskrivningar enligt plan baseras på ursprungliga anskaffningsvärden och beräknad nyttjandeperiod.

#### Materiella anläggningstillgångar

Materiella anläggningstillgångar redovisas som tillgång i balansräkningen när det på basis av tillgänglig information är sannolikt att den framtida ekonomiska nyttan som är förknippad med innehavet tillfaller föreningen och att anskaffningsvärdet för tillgången kan beräknas på ett tillförlitligt sätt

#### Avskrivningstider för anläggningstillgångar

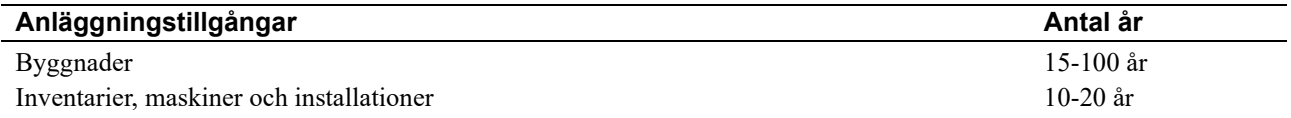

Markvärdet är inte föremål för avskrivningar.

Beloppen I årsredovisningen anges i hela kronor om inte annat anges.

#### Not 2 Nettoomsättning

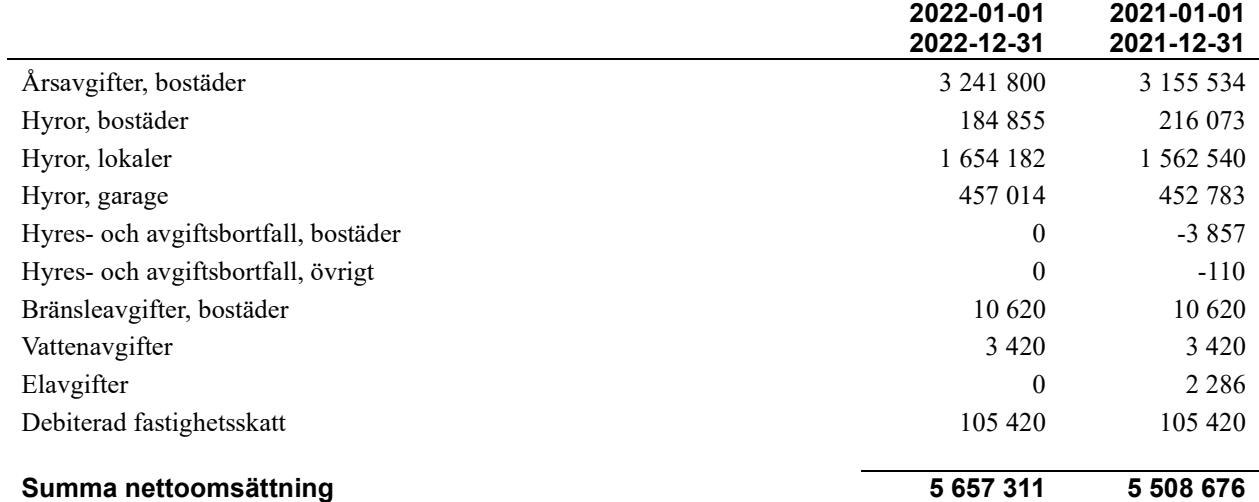

### Not 3 Övriga rörelseintäkter

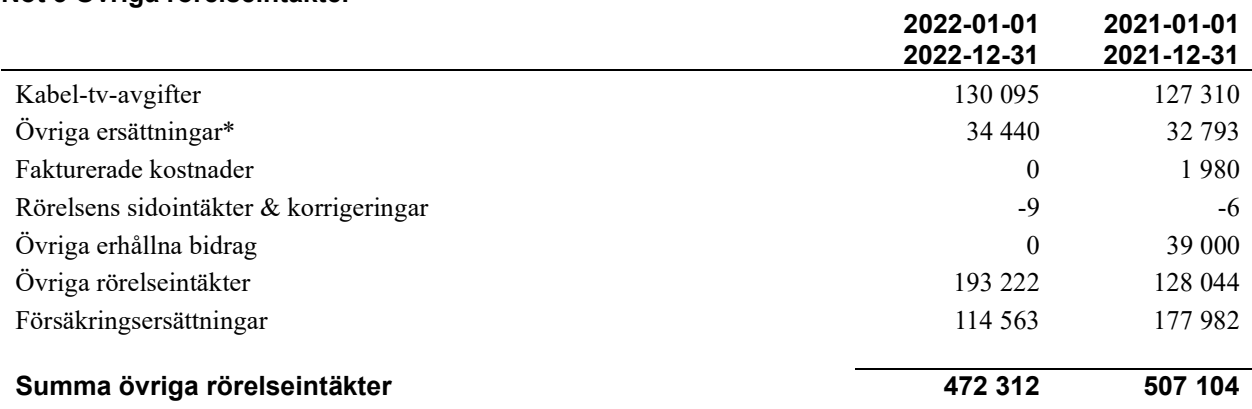

\*Avser pant-och överlåtelseintäkter.

#### Not 4 Driftskostnader

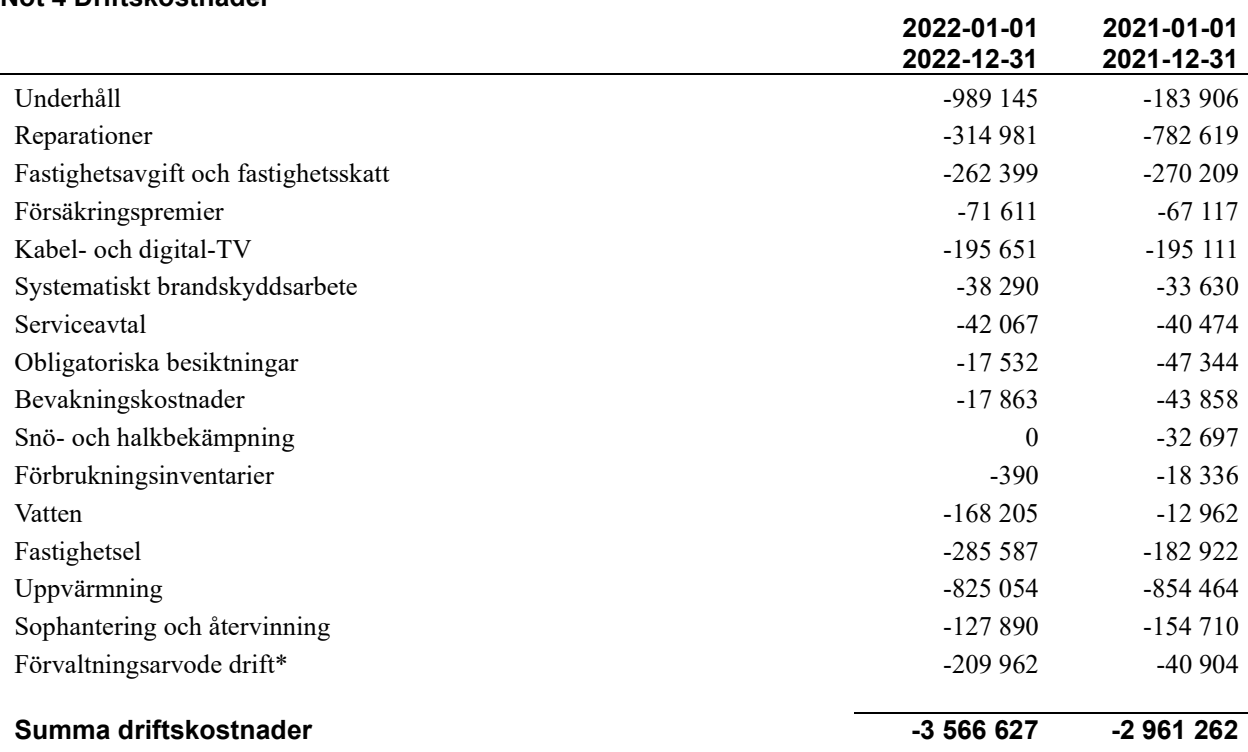

\*avser fastighetsskötsel

### Not 5 Övriga externa kostnader

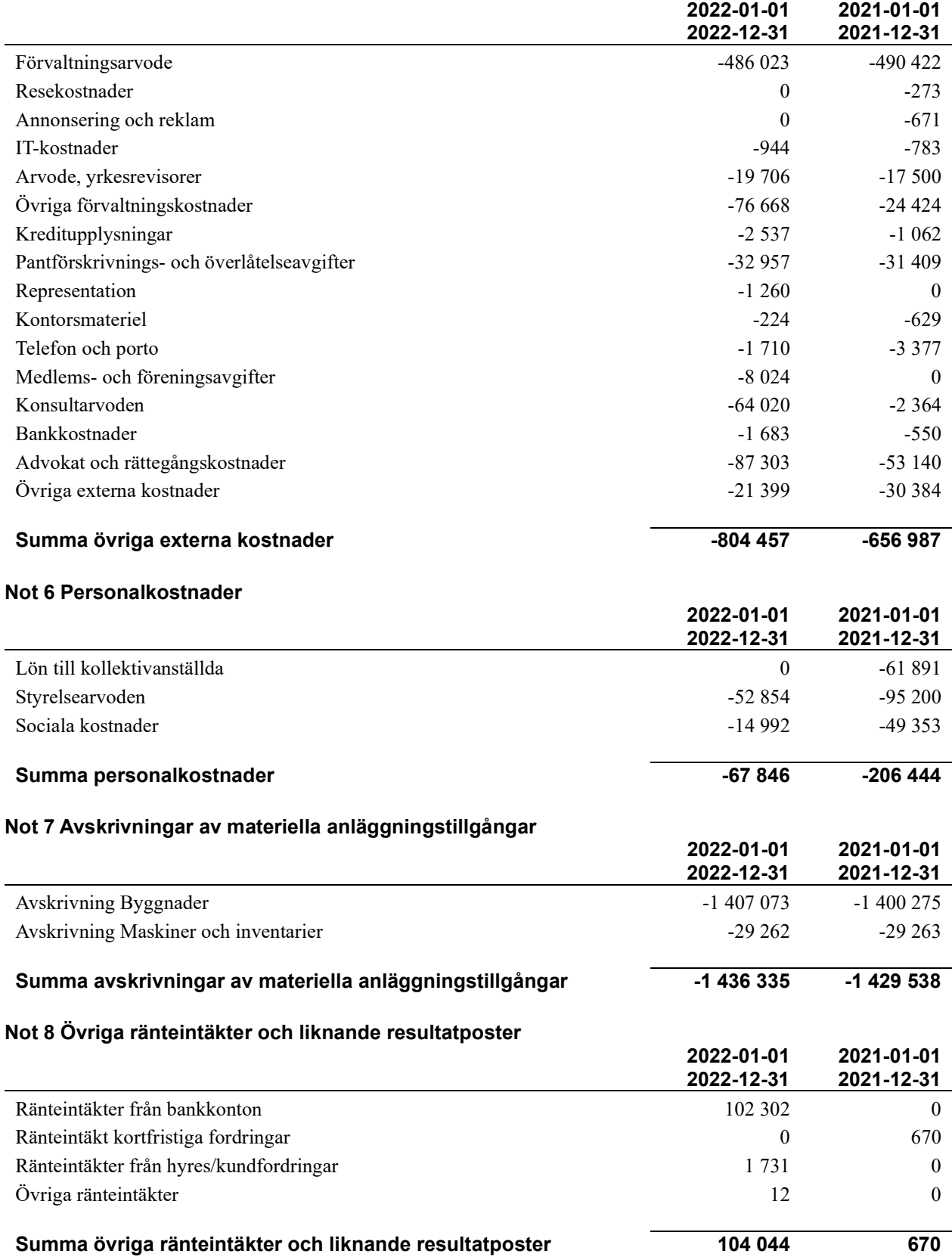

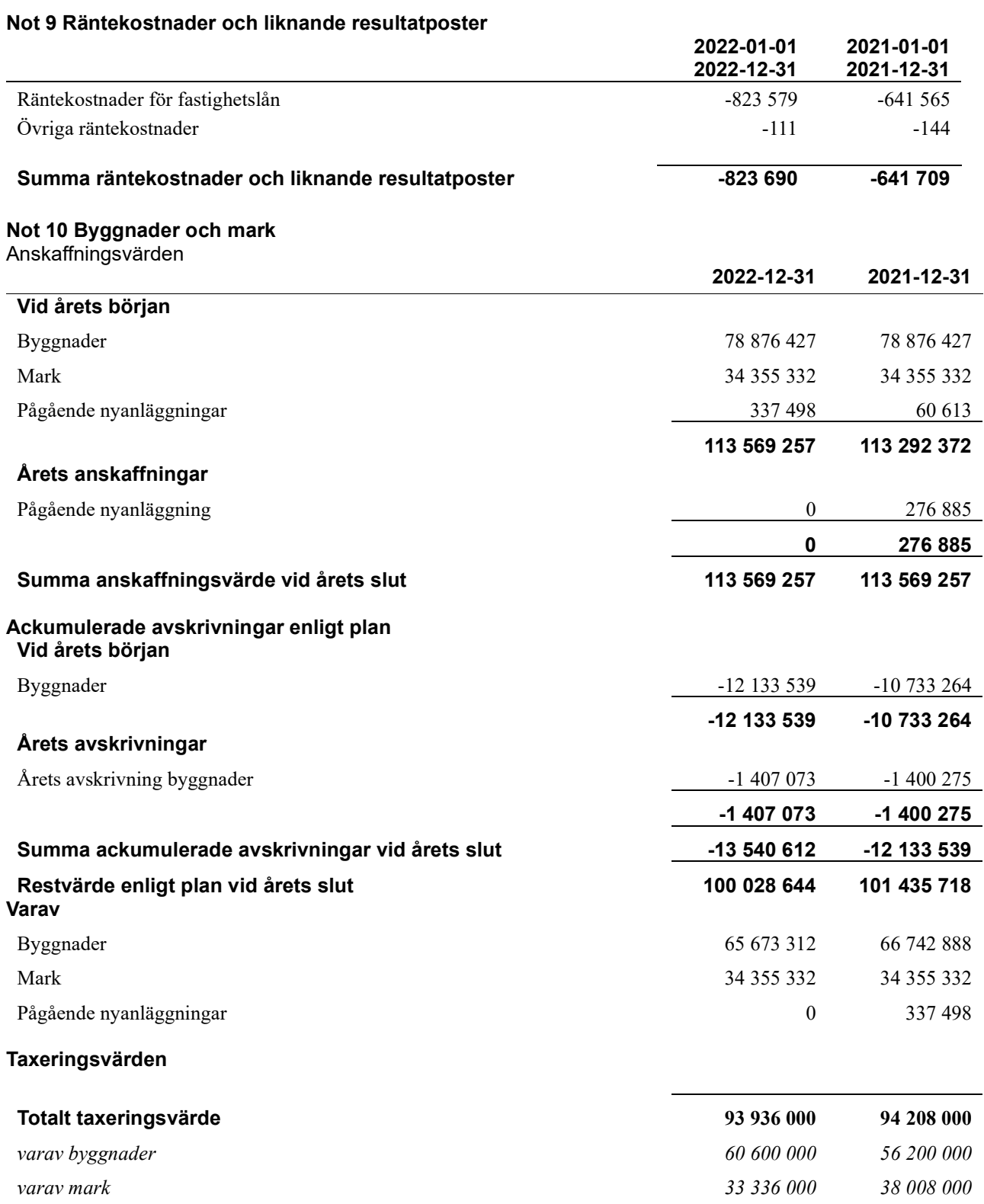

#### Not 11 Inventarier, verktyg och installationer

Anskaffningsvärden

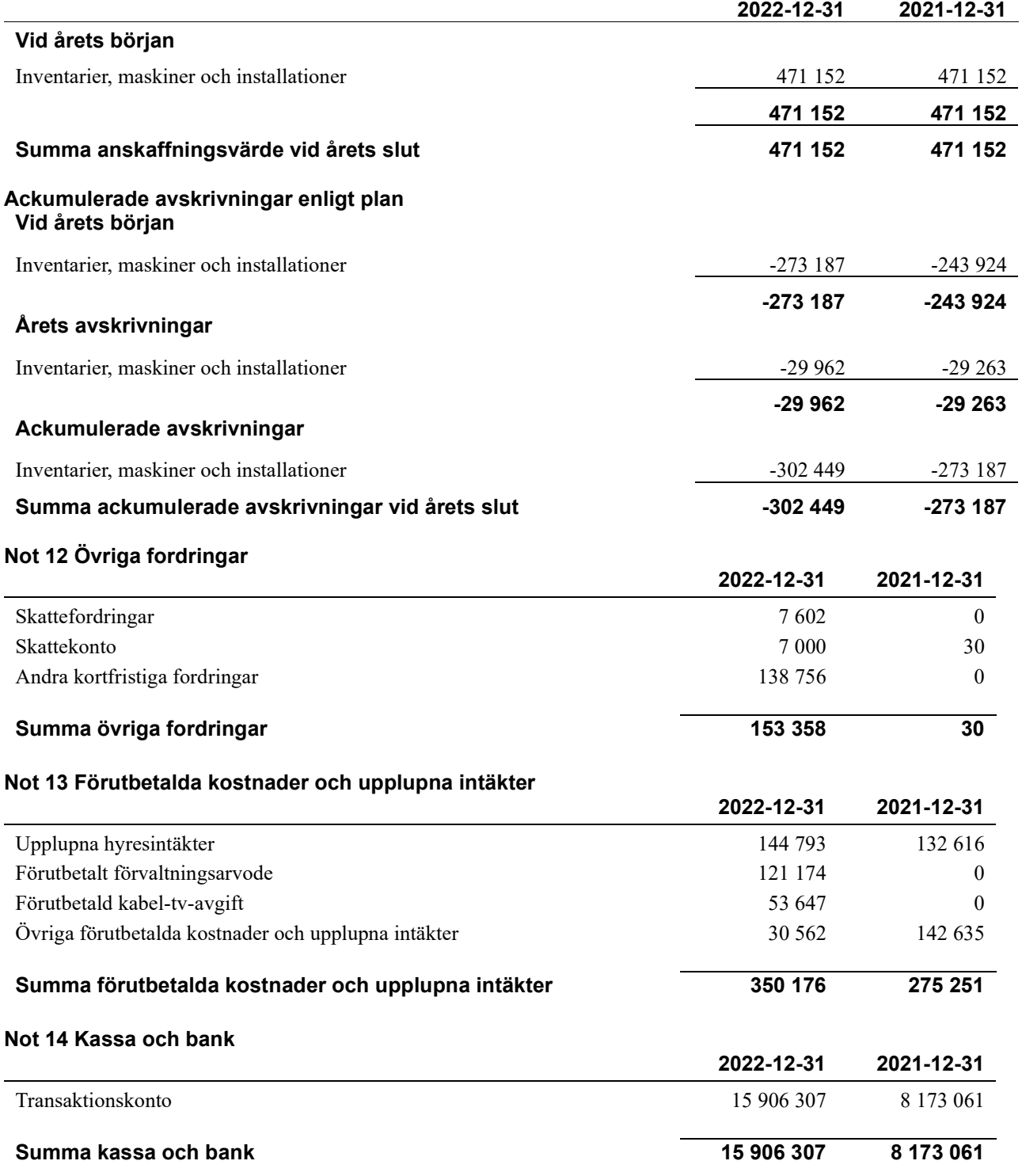

#### Not 15 Övriga skulder till kreditinstitut

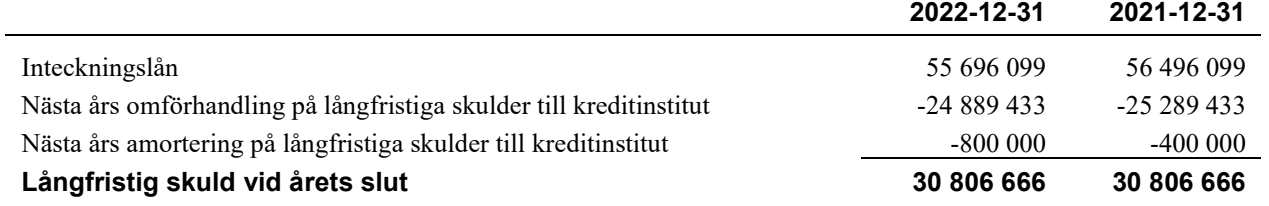

#### Tabellen nedan anges i hela kronor.

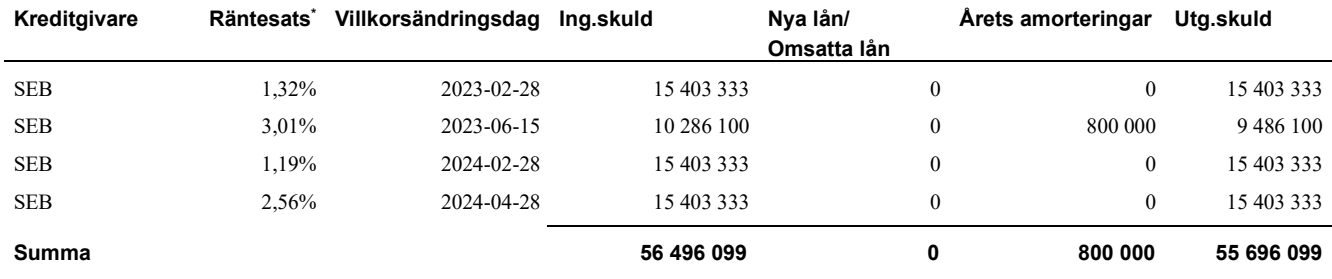

#### \*Senast kända räntesatser

Under nästa räkenskapsår villkorsändras 24 889 433 kr och amorteras 800 000 kr, varför totalt 25 689 433 kr av skulden betraktas som kortfristig skuld. Av den långfristiga skulden förfaller 30 006 666 kr till betalning mellan 2 och 5 år efter balansdagen enligt gällande redovisningsprinciper. Förutsatt att föreningen erhåller nya krediter vid lånens villkorsändringsdag är kvarstående lån i föreningen efter 5 år 51 696 099 kr.

#### Not 16 Övriga skulder

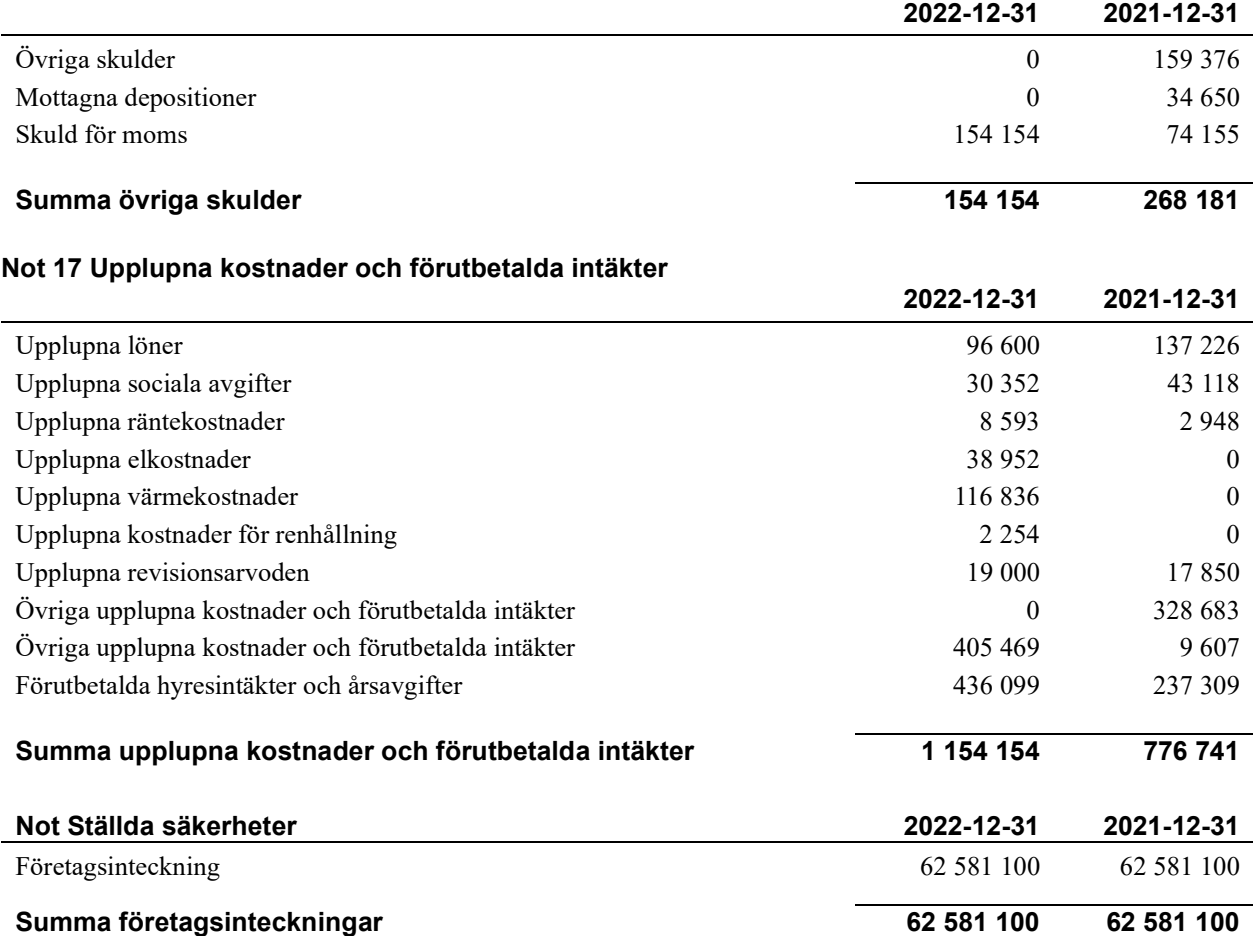

## Styrelsens underskrifter

Ort och datum

Georg Lysen

Aleksandar Pijunovic

\_\_\_\_\_\_\_\_\_\_\_\_\_\_\_\_\_\_\_\_\_\_\_\_\_\_\_\_\_\_\_\_\_\_\_\_\_\_\_\_\_\_\_\_

Can Bas

Dusan Vilotic

Vår revisionsberättelse har lämnats 2023- Ernst & Young AB

\_\_\_\_\_\_\_\_\_\_\_\_\_\_\_\_\_\_\_\_\_\_\_\_\_\_\_\_\_\_\_\_\_\_\_\_\_\_\_\_\_\_\_\_

Erik Mauritzson Auktoriserad revisor

## Verification

Transaction 09222115557490818792

### Document

ÅR Brf Nötskrikan 16 2022 för signering Main document 20 pages Initiated on 2023-04-14 08:55:58 CEST (+0200) by Annie Friberg (AF) Finalised on 2023-04-26 10:04:25 CEST (+0200)

### Initiator

Annie Friberg (AF) Riksbyggen annie.friberg@riksbyggen.se

### Signing parties

Aleksandar Pijunovic (AP) Brf Nötskrikan 16 aleksandar.pijunovic@hotmail.com

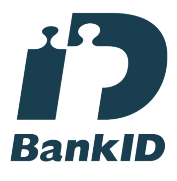

The name returned by Swedish BankID was "ALEKSANDAR PIJUNOVIC" Signed 2023-04-15 17:15:32 CEST (+0200)

Dusan Vilotic (DV) Brf Nötskrikan 16 draganvili@hotmail.se

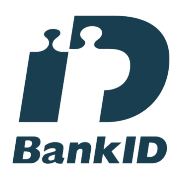

The name returned by Swedish BankID was "DUSAN VILOTIC" Signed 2023-04-24 23:20:28 CEST (+0200)

Erik Mauritzson (EM)

Can Bas (CB) Brf Nötskrikan 16 canbas65@hotmail.com

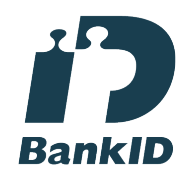

The name returned by Swedish BankID was "CAN BAS" Signed 2023-04-14 20:04:43 CEST (+0200)

Georg Lysen (GL) Brf Nötskrikan 16 stiggeorg@hotmail.com

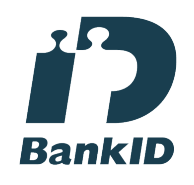

The name returned by Swedish BankID was "Stig Georg Lysen" Signed 2023-04-18 21:18:19 CEST (+0200)

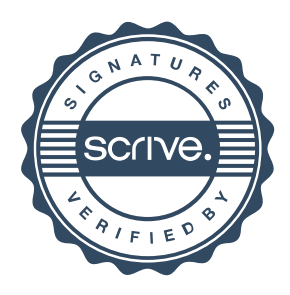

## Verification

Transaction 09222115557490818792

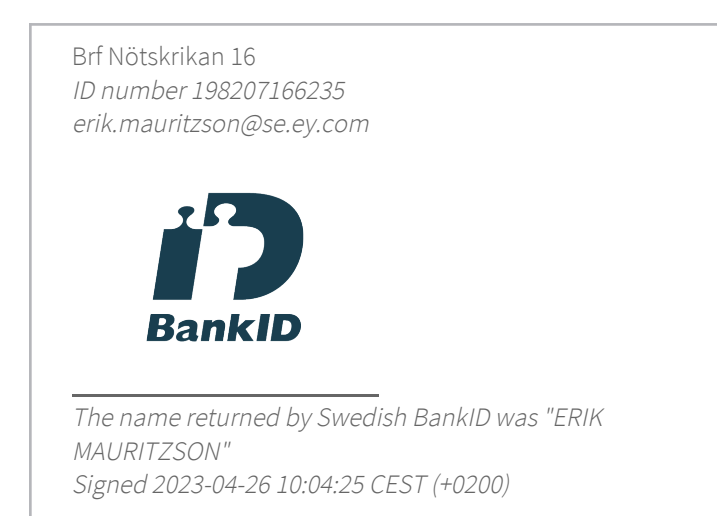

This verification was issued by Scrive. Information in italics has been safely verified by Scrive. For more information/evidence about this document see the concealed attachments. Use a PDF-reader such as Adobe Reader that can show concealed attachments to view the attachments. Please observe that if the document is printed, the integrity of such printed copy cannot be verified as per the below and that a basic print-out lacks the contents of the concealed attachments. The digital signature (electronic seal) ensures that the integrity of this document, including the concealed attachments, can be proven mathematically and independently of Scrive. For your convenience Scrive also provides a service that enables you to automatically verify the document's integrity at: https://scrive.com/verify

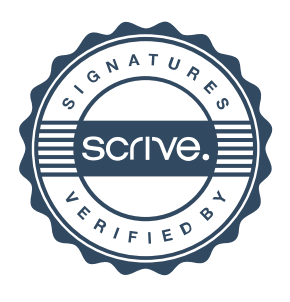